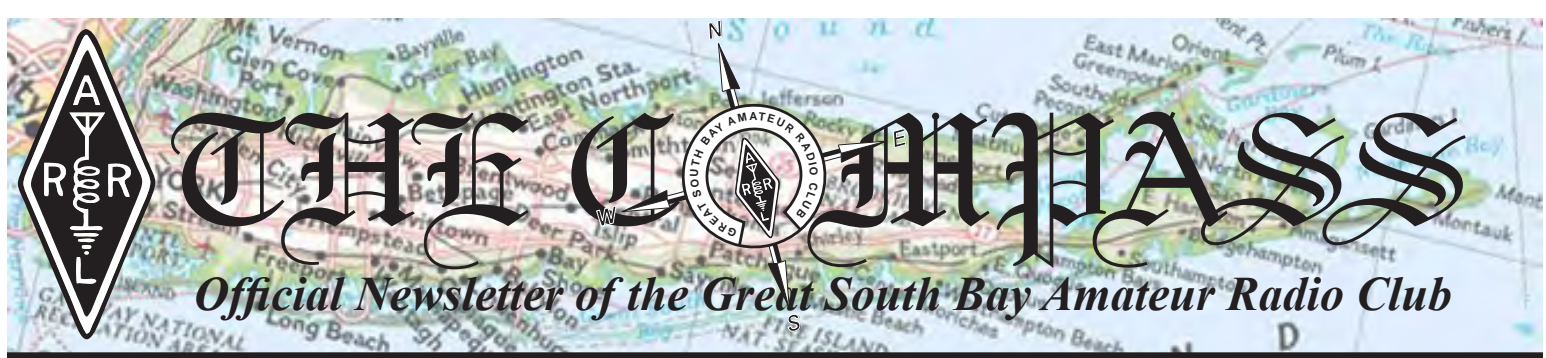

*Upcoming Club Events Next General Meeting: Thurs. Jan. 26th, 8 PM at the EOC*

*GSBARC's FREE License Classes Tuesday nights 7–9:30 PM.*

*Amateur Extra License Class Starts Feb. 7th.*

*In Memory of Terry, K2TRC A group of her friends has purchased a bench with her name to be dedicated on Sat., May 20, 2017. This will be 4 days after the first anniversary of her death. A group of friends is meeting on the dock at Kismet, F.I. at noon and will walk to the tennis courts where the bench is installed and do a balloon launch. They will then head over to The Kismet Inn, 1 Oak St., to raise a glass or two in her memory. Her friends are extending an invitation to join them on that day. All are welcome! Mark your calendar.*

*Open Houses on Wednesday nights from 7:30 to 9:30 p.m. and also Saturdays from noon to 3 p.m*

*Visit us on Facebook at <www.facebook.com/gsbarc>*

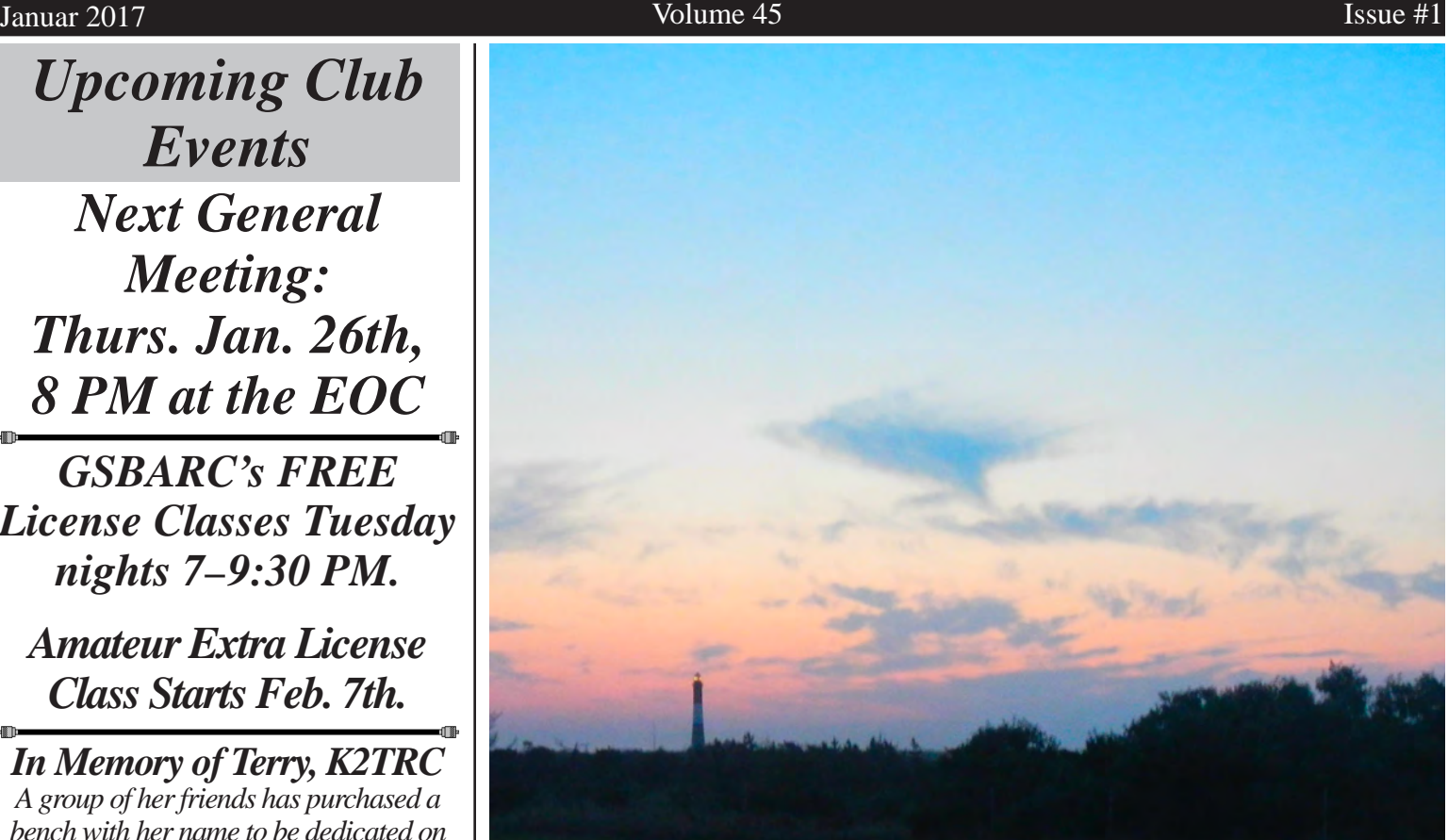

*Hang in there! Winter won't last forever and our 2017 Special Events will soon be here!*

# *Inside this issue of The Compass...*

- *• Worked All States*
- *• Reactive Power & Power Factor*
- *• KB6NU's Guest Column*

# *Upcoming Special Events*

*GSBARC 2nd Annual Winter Night Out at La Famiglia in Babylon—January 14th at 6 p.m. \$60 per person includes: food, wine, beer, cappuccino and espresso and gratuities.*

*President's Message* qst qst qst de

w2hole waa 2021 waa 2021 in 2021 waa 2021 waa 2021 waa 2021 waa 2021 waxaa 2021 waa 2021 waa 2021 waa 2021 waa<br>Gebeure

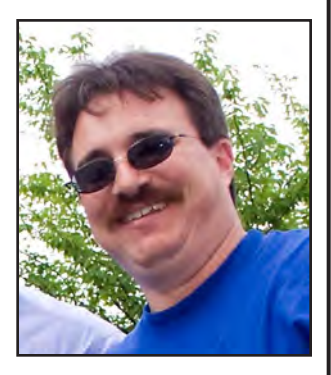

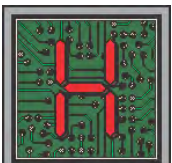

appy New Year!! I hope you had a great holiday spending time with family and friends.

As we started out in 2017, we had a great time at HRU. Thank you to the GSBARC

ladies for once again working the front table. It was great seeing so many of our members at HRU. I hope you all enjoyed as well. DON'T FORGET ABOUT OUR WINTER NIGHT OUT on the 14th!! It is a fun evening with a lot of food and a great time. It's good to have some time to spend with each other. See the link on our club's website.

I would like everyone to get their calendars out and mark these important dates: June 24th – 25th. Yes, that's right: FIELD DAY! It's never too early to start planning Field Day. Last year we did great so I would love to do even better this year. The key to Field Day is the TEAM WORK during setup and on-the-air operations. I would like to thank all of you who were part of last year's Field Day success. Once again it shows how well teamwork works. We will be doing the pre-Field Day work parties as we have done for the last three years. Those have proven to be the key in our great success. The big shelters we put up last year for the first time worked out great after we made the necessary adjustments. Remember? I am pleased to let you all know we called the company and we finally received 3 boxes of connectors and tie-downs. What I would like to do -- right after the cold weather over -- is spend one Saturday going through all the parts and set them up: frames only. Then I would like to mark all the parts to make it easy for Field Day morning.

I would like to thank Keith AC2MI for fixing our website. As you may have noticed, the Compass links are now upto-date. The contact links for the board members are also fixed. Now when you click on one and fill out the info, we'll get your message!

At our board meeting, we talked about the 2017 budget which I presented to the board prepared by Rob W2YW. It covers all of our operating expenses for 2017. We have to vote on it at our general meeting on the 26th. Ed KD2ADC announced that the new 2-meter repeater is in its final stage. We sat down after the meeting and discussed some new features we are going to put into it. Yes, that means IRLP but also we are going to have Allstar which will enable us to do many other cool modes as well. Once we get that rolling, we will have a set of instructions on how to use them.

As the holiday season wound down, so did National Parks on the Air. I hope you had fun chasing the parks. And to Mike KC2SYF and the crew members who went down to D.C. and a few months later to Governors Island and many other spots, you all did a great job. If we didn't have the dedication and teamwork of our great members we would not be the club we are today. Thank you all for putting the "GREAT" in the GREAT SOUTH BAY AMATEUR RADIO CLUB!

For the rest of this month, have a good one and take it easy on the roads when it snows. Just a reminder on days when the weather is questionable, always check your email about our Open House and meetings because sometimes we might need to cancel to keep our members and friends of GSBARC safe.

See you at Winter Night Out on the 14th and at our General Meeting on the 26th! .

73, John Melfi, W2HCB ®

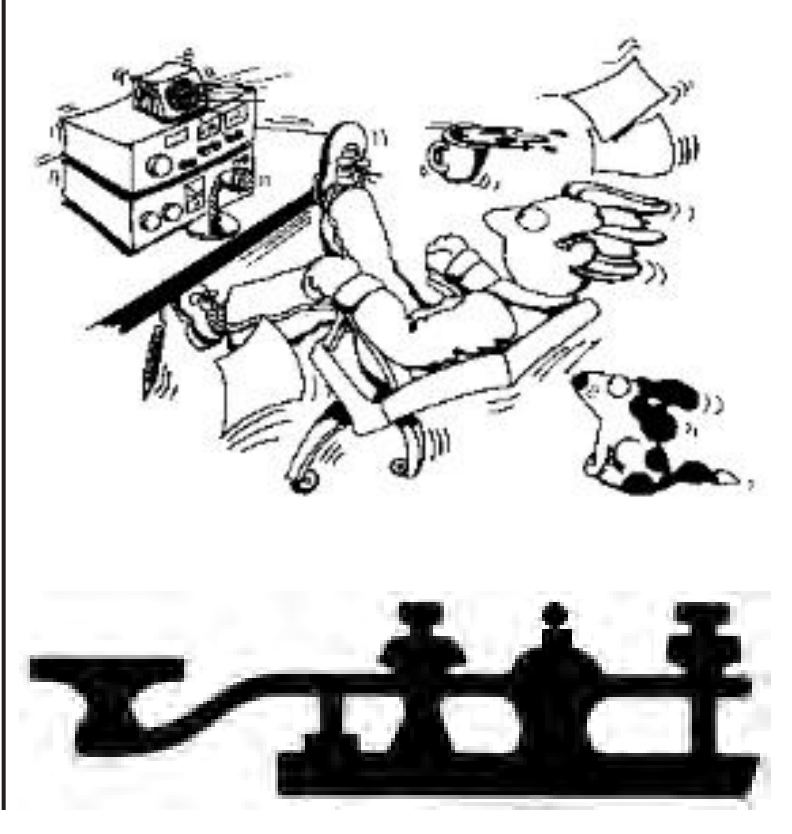

### *In the Classroom with AB2ZI*

#### *Reactive Power & Power Factor*

By Kevin, AB2ZI

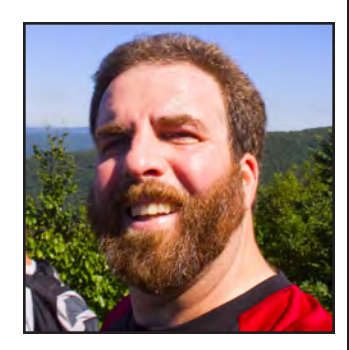

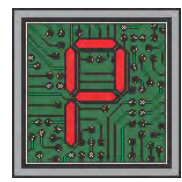

ower is defined as a unit of work over time. In the Extra Class manual there is a reference to the formula introduced in the General Class book:  $P = E I$ . In circuits with reactive components, this formula only represents

apparent power, it is only representative of true power if there are no reactive components in the circuit, i.e. only resistance. Real power is only present where current and voltage are in phase.

Remember *ELI the ICE man?* Current and voltage are 90° out of phase with each other in capacitors and inductors. Reactive components don't consume power; that is they store and release power with very little loss.

When a circuit contains reactive components in addition to resistance, the phase angle between voltage and current changes depending on the amount of reactance and resistance in the circuit. This is represented by plotting the resistance and reactances on as coordinates on a Cartesian (X-Y) plot. We then use trigonometry to find the circuit's impedance. The formula  $E \times I$  in these circuits gives us *apparent power*. Apparent power is measured in units called *volt-amperes (VA)* which indicate they the product (multiplication) of volts (E) times amps (I). In a strictly resistive circuit the power factor is one (1) and so real power  $(P_{REAL})$  and apparent power  $(P_{APPARENT})$  are equal: and anything multiplied by 1 is equal to itself.

We now look at *power factor* and how it's calculated. Power factor is calculated differently depending on whether the circuit is in series or parallel. Remember that in a series circuit current is the same through all components, while in a parallel circuit the voltage is the same across all components in those parallel branches. Because of this we end up with 2 formulas for power which are derived from the apparent power formula using Ohm's law substitutions.

(In P=EI, substituting the E=IR, or just IR for the E:  $P = IR$ ) x I which is the same as  $I^2$  x R, substituting E/R for the I in EI we get  $P = E \times E/R$ ,  $= E^2/R$ ):

In series reactive circuits we use  $P = I^2 R$  and in parallel reactive circuits we use  $P = E^2/R$ .

Power factor can then be calculated in 2 ways:

$$
PF = \frac{P_{REAL}}{P_{APPARENT}} \quad or, \qquad PF = \cos \theta
$$

Below is an example showing a series RL circuit with a voltmeter and an ammeter in the circuit making RMS measurements. We see 250 volts across an inductor and resistor in series. XL is given as 100 ohms and the resistor value as 75 ohms. The current measured on the ammeter is 2 amps. When we multiply E and I together we get 250 V times 2 Amps = 500 VA apparent power. The next step is to use the series power formula to calculate the real power dissipated.  $P = I^2R = 2^2 \times 75 = 4 \times 75 = 300$  watts of real power. Notice only the resistor's value was used in this calculation. If we now divide the real power by the

$$
PF = \frac{P_{REAL}}{P_{APPARENT}} = \frac{300}{500} = 0.6
$$

apparent power we get the power factor:

Multiply the apparent power (500) by the power factor (0.6) and you get the real power, 300 watts.

If you graph out the impedance as a triangle, you have the 75 ohms on the positive x axis, the 100 ohms inductive reactance on the positive y axis, which gives an impedance  $(Z)$  of:

$$
c = \sqrt{a^2 + b^2} = \sqrt{5625 + 10000} = 125 \text{ Ohms}
$$

A power factor of 0.6 represents 60% of the apparent power.

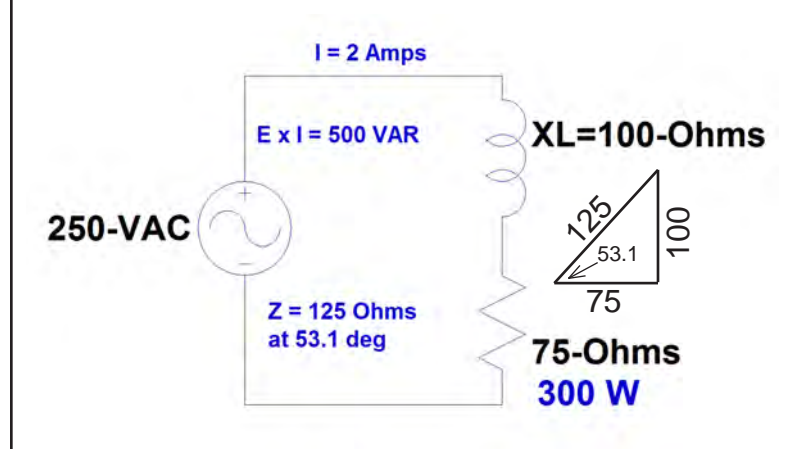

### *Noise Floor Report Does Not Inspire Confidence*

By Dan Romanchik, KB6NU

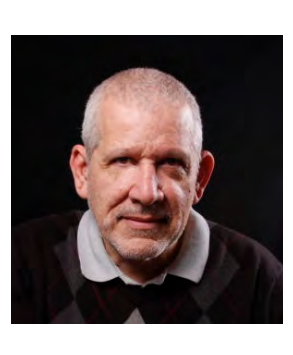

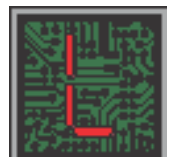

ast June, the FCC's Technical Advisory Committee asked licensed and unlicensed users of the electromagnetic spectrum to answer some questions about the noise they were experiencing and whether or not it was

affecting their services. Specifically, they asked:

- Is there a noise floor problem?
- Where does the problem exist? Spectrally? Spatially? Temporally?
- Is there quantitative evidence of the overall increase in the total integrated noise floor across various segments of the radio frequency spectrum?
- How should a noise study be performed?

Well, the results are in, and Radio World recently published a summary of the responses that the FCC received (http:// www.radioworld.com/business-and-law/0009/noise-floorwhere-do-we-go-from-here/338242). The FCC received 93 replies from 73 (great number, eh?) different people or organizations, including:

- 23 companies/industry organizations
- 39 RF professionals (broadcast and wireless)
- 31 licensed radio amateurs
- 9 responders did not reply to the questions asked

Respondents included the ARRL, the Society of Broadcast Engineers, the National Association of Broadcasters, the National Public Safety Telecommunications Council, ATT, and the National Electrical Manufacturers Association. I found especially interesting comments from the Society of Broadcast Engineers. They include:

- Increased cooperation is needed between manufacturers of Part 15 devices and users of radio spectrum to identify noise sources and take appropriate remedial action.
- Radiated emission limits below 30 MHz in the FCC Part 15 rules for unintentional emitters should be enacted. There are presently no radiated emission

*Continued on page 7...*

## *My "Worked All States" Love Affair*

By Urb LeJeune W1UL

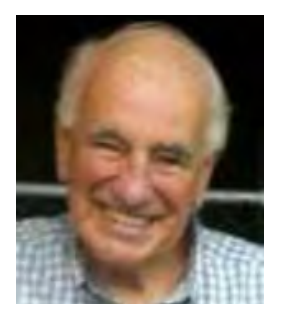

ntroduction

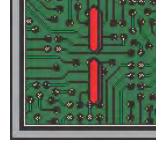

The ARRL's Worked All States (WAS) award is the most popular award among ham radio operators worldwide. The League's DX Century Club (DXCC) is the second most popular award.

The *Worked All States Club* was first announced in QST in January 1936, during the same period as the DXCC award was being developed. Except for not offering endorsements, the rules were substantially similar to those used today. However, an operator was required to be in the same location for all contacts. (Currently one can move up to 50 miles away.) Initially, there were only 48 states – the lower 48 – until 1959 when Alaska and Hawaii entered the Union. Unlike DXCC, WAS did not start fresh after World WW II and earlier contacts remained valid. Over time, the certificate has undergone changes to make it more colorful. The WAS award is an especially attractive certificate.

If you could use some focus in your ham radio activities, consider a quest for both WAS and DXCC. For the sake of this article, we'll concentrate on the WAS award. I have found from my personal experience that when I have a goal, my ham radio activity increases. For me, the more difficult the goal the greater the satisfaction when the quest is completed.

#### My First WAS Journey

My first year and a half as a ham consisted of getting on the air when I got home from high school and "hamming" until dinner time. My first rig was a home-brew crystal controlled transmitter operating exclusively on 40 meters. During my first year and a half on the air, I never worked a station west of the Mississippi River from my QTH in northern New Jersey.

One night in mid-1951, I woke up about 2 AM with a toothache and couldn't get back to sleep. I turned on my rig, fully expecting no one to be on at such an ungodly hour, and low and behold, I worked Montana, Washington state, and California in fairly rapid succession. I was elated and suddenly a WAS appeared very difficult but possible. The year was 1950 and Alaska and Hawaii were not yet states. WAS, then as now, required confirmation of communications with all states. Six years after the eventful "toothache night," I finally worked Utah to complete my WAS. There were two years away from my home rig during active duty military service.

Who can Work All States?

Almost anyone. Many operators have achieved WAS with 5 watts and an indoor antenna. One caveat, a Technician Class license holder can only operate HF phone on 10 meters. Unfortunately, we are approaching a minimum in the current sunspot cycle during which time 10 meters is virtually useless.

From a practical standpoint if you hold a Technician license and want to pursue a WAS you will have to do one or two things:

- 1. Learn Morse Code.
- 2. Upgrade to General.

If you learn Morse code you can operate CW in the old Novice portions of 80, 40, and 15 meter bands.

If you choose to learn Morse Code there are two really good, and free, programs:

- 1. Just Learn Morse Code at [http://www.](http://www.justlearnmorsecode.com) [justlearnmorsecode.com](http://www.justlearnmorsecode.com)
- 2. The G4FON Koch Trainer at [http://www.g4fon.net/](http://www.g4fon.net/CW%20Trainer.htm) [CW%20Trainer.htm](http://www.g4fon.net/CW%20Trainer.htm)

The G4FON is more versatile and my personal favorite.

If you choose to upgrade to General please check out my Ham Cram website which has three distinguishing characteristics:

- 1. Don't study incorrect answers.
- 2. Only study the questions most likely to be on the VE test.
- 3. It's totally FREE

Study smarter, not harder is my mantra.

The quickest path to upgrading you license is at http:// ham-cram.com

#### My WAS Aftermath

After obtaining WAS I was elated but my activity started to decline and I started to miss a challenge. Shortly thereafter ARRL came to the rescue with their 5 Band WAS (5BWAS) award. The 5BWAS requires confirmed contacts with each of the 50 states on the 10, 15, 20, 40 and 80 meter bands for a total of 250 contacts.

If you really want to learn about propagation start chasing a 5BWAS. It degenerates into working the far out states on 40 and 80 meters and states within about a 500-mile radius or your QTH on 10, 15 and 20 meters. My last state in my 5BWAS pursuit from central NewJersey was Tennessee on 15 meters.

Shortly after starting my 5BWAS endeavor a friend told me about the Geritol Net and award. The award requires contacts with all fifty states in the Extra class portion of the 75 meter phone band, in addition, all contacts must be with operators holding Extra class formatted calls. See the net description and award rules at:

#### <http://geratol.net>

This is a difficult award if you live on the east coast of the United State. Both Alaska and Hawaii are very elusive on 75 meters. The Geratol net was fun and I was making new friends, many of whom would make schedules to give me their state on a needed band.

If you're looking for a major challenge, add a twist to the existing rules to make your goal tougher. I decided to pursue my 5BWAS using only extra class formatted calls with the same operator on all five bands. A 5BWAS with only 50 operators all with extra class formatted calls! When I finally accomplished my lofty goal and send the League my confirmations my plaque looked like everyone else's wall fixture. However, I know I had done something special and that was good enough for me. Over the ensuing years, I have pursued many variations on the WAS theme.

The second most difficult certificate I ever earned was WAS YL. Work a YL in every state, it does not sound difficult but most YLs hold a Technician class license or are inactive. This award took me over five years. Toward the end of the trail, when I worked an OM in a state where I needed a YL QSO I would ask him if he knew of a YL in his state who was active on HF, several times he said, "sure, my XYL!"

My most difficult award was Phone WAZ for working all 40 CQ Magazine Zones on two-way phone. I have certificate number 18, US number six and W2 number one.

#### *WAS, continued from page 5...*

At the time there was only one station available on the twoway phone in zones 19 and 23.

#### WAS Resources

There are many resources to help on your path to WAS. Here are some of the resource and their accompanying websites.

#### The North American QSO Party (NAQP)

The North American QSO Parties are favorites of beginners and seasoned operators alike. The NAQPs are low-power only (no amplifiers allowed) which makes for a lot more breathing room on the bands. Small stations can generate very effective "runs" in the NAQP contests. Multipliers count once per band, which makes for an exciting format, as multipliers can be "moved" from band to band. The NAQPs allow stations from all parts of North America to be in the running for the top spots. The 12-hour format allows participants to do some great contesting, and still have time for other activities during the weekend. Participants can enter in the single op or multi-op categories and also have the opportunity to combine up to five separate single op scores into a team score.

There are "parties" for CW and SSB in January and July and RTTY in February and August. As the name implies, stations in North America, as well as Hawaii, can participate. The exchange is your name plus your (State/ DC/Provence or Country.)

Schedule and rules at [http://www.ncjweb.com/NAQP-](http://www.ncjweb.com/NAQP-Rules.pdf)[Rules.pdf](http://www.ncjweb.com/NAQP-Rules.pdf)

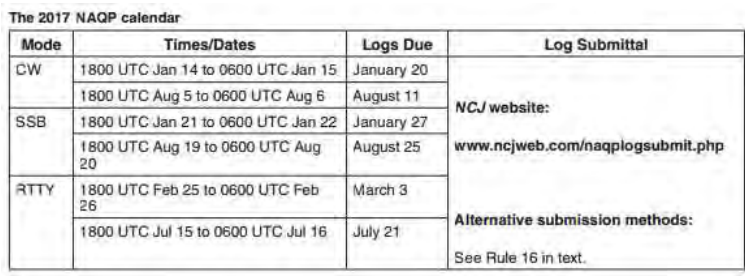

#### State and Province QSO Parties

Almost all state have a representative QSO party. The seventh call area has one QSO party for all states in the seventh call area. This event is great for picking up seventh call area rare states.

N5NA maintains a wonderful State & Province QSO Party Calendar, with over 160 events, at *<http://qsoparty.eqth.net>* There are QSO parties for almost all state, typically in the summer months. These tend to be low-pressure operating events. You might even win a certificate.

Another list of State QSO Parties is maintained by VA3RJ at [http://www.qsl.net/va3rj/contest\\_usa.html](http://www.qsl.net/va3rj/contest_usa.html)

#### The ARRL Sweepstakes

The ARRL November Sweepstakes is a major contesting activity. It is highly competitive and the exchanges are long. Having said that, it's a great event to pick up missing states.

Schedules, descriptions and rules at http://www.arrl.org/ sweepstakes

#### WAS Nets

A great way to fill in missing slots in your WAS quest is participating in a WAS Net. In general, you get a membership number to participate in net activities. The nets meet at specific times and frequencies. The normal sequence is to sign in with the Net Control Stations (NCS.) After the login period, the individual sign-ins receive a chance to call other logged in stations.

#### **OMISS**

One of the oldest WAS nets is the Old Man International Sideband Society (OMISS.) OMISS has been operating a list-type awards nets on the amateur bands since 1981. If you are chasing your WAS this is one resource you'll find useful. Full information at:

#### <http://www.omiss.net/>

OMISS OPERATES ON THE FOLLOWING FREQUENCIES AND TIMES. PLUS OR MINUS QRM AND PROPAGATION:

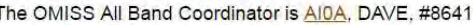

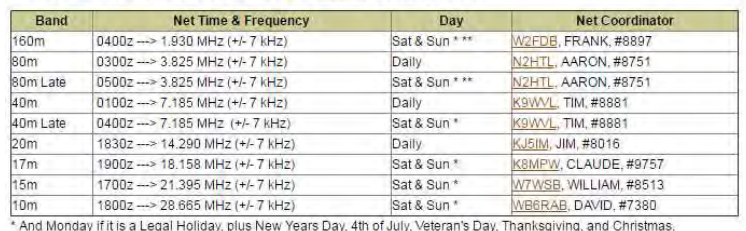

\*\* The Winter schedule will begin the last week-end in October and complete the 1st week-end in April.

Days and times are in UTC. Nets that are Friday night local are displayed as Sat UTC

We are in need of volunteers to become NCS stations for OMISS. If you would be willing to help please contact one of the above listed Band Coordinators for more information

#### 3905 Century Club

The 3905 Century Club is an international amateur radio club founded during February 1977 and is one of the premier Worked All States, DX and awards nets on our amateur bands. The purpose of the 3905 Century Club is providing all amateurs—foreign and domestic—interested in WAS, or other awards with organized nets populated with likeminded amateurs for making the necessary contacts and receiving the necessary QSLs.

#### **3905 Century Club Net Schedule**

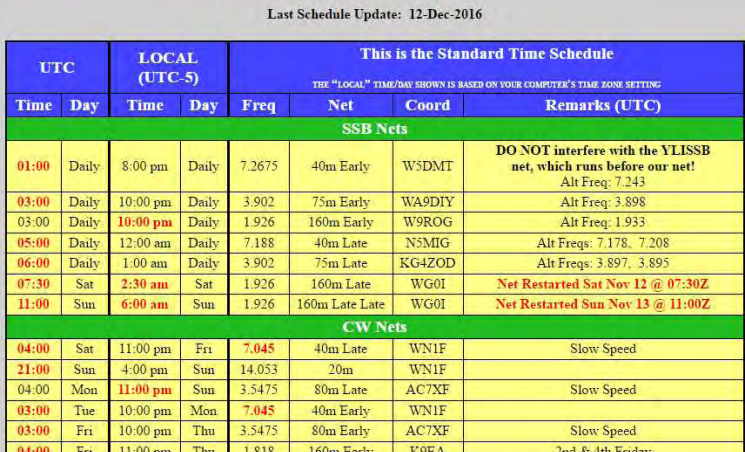

The 3905 Century Club Digital Net Schedule

#### Net Listing

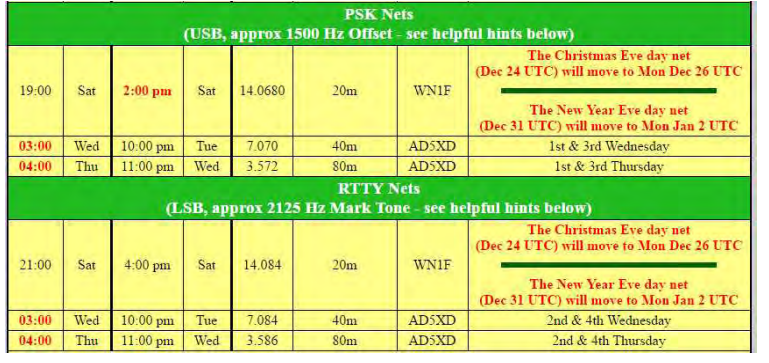

The W1YZ HF Net Listing has pertinent information on over 160 active nets. The URL is

[http://www.n1yz.com/HFNET\\_LIST.HTM](http://www.n1yz.com/HFNET_LIST.HTM)

#### Real Time Sked Page

No compendium of WAS resources would be complete without a mentioning the K3UK real time sked pages at <http://www.obriensweb.com/sked/index.php?board=skcc>

Andy has several "boards" including SKCC, Log Book of the World, and digital to name a few. If you operate CW, even at very slow speed, the SKCC board is a must.

The K3UK webpage is comprised of four frames. The right side shows the calls of people currently logged onto the system. Run you mouse over a specific call for additions information. The right frame also shows available boards and a listing of states and countries of the current logged in people.

The top frame has information pertinent to the currently accessed board. The bottom frame is where you enter a text message to communicate with a logged in user, as an example, "w1ul could you meet me on 7050?" The left center frame is a listing of previous posts. Just watch the action of the page for a few minutes and you'll get the flow of information.

You establish an account (it's free) only one time and on subsequent logins your call appears on the right frame. Andy's sked page is proactive while nets are reactive. Try it, you'll like it.

#### Epilogue

Well, there you have it, an introduction to the lore of chasing a WAS certificate, including some of the available derivative certificates. If you have never set a ham radio goal for yourself, try it and experience the thrill of completing a difficult goal. Completing one ham radio challenge may give you the confidence to try increasingly difficult goals in other areas of your life, who knows where that could lead?

#### **73 and good luck**

-10

#### Urb W1UL [urb@w1ul.com](mailto:urb@w1ul.com)

*When not writing articles or looking for new bridges to cross and mountains to climb, Urb can be found working on his free ham radio license preparation website, <http://ham-cram.com>. It's the quickest path to a license or upgrade.*

#### *Noise Floor, continued from page 4...*

limits below 30 MHz for most unintentional emitters.

- Reduced Part 15 limits for LED lights should be enacted to be harmonized with the Part 18 lower limits for fluorescent bulbs.
- Better labeling on packaging for Part 18 fluorescent bulbs and ballasts to better inform consumers of potential interference to radio, TV and cellphone reception in the residential environment.
- Specific radiated and/or conducted emission limits for incidental emitters, such as motors or power lines, should be enacted.
- Conducted emission limits on pulse-width motor controllers used in appliances should be enacted.
- Substantially increase the visibility of enforcement in power line interference cases.

Other organizations made similar comments.

While the report is encouraging, it won't mean a thing if no action is taken on these issues. Given that the FCC is cutting back on its field offices, and our president-elect has said that he plans to reduce the number of governmental regulations, I'm not optimistic that we'll see the noise situation get better before it gets worse. What do you all think?  $\circledast$ 

*When he's not battling the noise floor at his QTH, Dan blogs about amateur radio at [KB6NU.Com](http://kb6nu.com), writes the "No Nonsense" amateur radio study guides and teaches ham classes. You can contact him by e-mailing [cwgeek@](mailto:cwgeek%40kb6nu.com?subject=re%3A%20Extra%20Ignorant) [kb6nu.com](mailto:cwgeek%40kb6nu.com?subject=re%3A%20Extra%20Ignorant).*

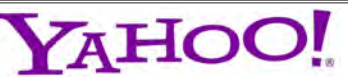

*GSBARC has a New Yahoo Group and the old one has been deleted*

*If you are a member in good standing and want to join the club's new Yahoo group, go to:*

*[https://groups.yahoo.com/](https://groups.yahoo.com/neo/groups/gsb-arc/info) [neo/groups/gsb-arc/info](https://groups.yahoo.com/neo/groups/gsb-arc/info)*

*and click on "Join Group" Be sure to add a note when filling out your information with your call sign so we know*  who you are!  $\mathbb{Q}$ 

## *Club Apparel*

Want a shirt, jacket, hat, sweatshirt or t-shirt with a Great South Bay club logo? We now use *Mr. Shirt,* located at 80 East Montauk Hwy in Lindenhurst (*<www.mrshirt.com>*). Now you can get color matched backgrounds on your logo too. Check them out...  $\circledR$ 

## *ARES/RACES Information*

*Div. 1—Town of Babylon ARES/RACES Net:* 146.685/R, Mondays 8:15 PM *EC/RO:* John Melfi, W2HCB, (631) 669-6321 *Div. 2—Town of Huntington ARES/RACES Net:* 147.210 MHz +600/ PL 136.5, Mondays 7:00 PM *EC/RO* Steven W. Hines, N2PQJ, (###) ###-#### *Div. 3—Town of Islip ARES/RACES EC/RO:* John J Blowsky, KB2SCS, 631-467-2410 *Div. 4—Town of Smithtown ARES/RACES Net:* 145.430 MHz, PL136.5, Mondays 7:30 PM *EC/RO:* Joe Albertus , KB2JOE, 631-664-6709 *Div. 5—Town of Brookhaven ARES/RACES EC/RO:* Ted Debowy, AC2IR, 631-751-6576 *Div. 6—Riverhead ARES/RACES EC/RO: < Unknown — no longer in state. > Div. 7—Southampton ARES/RACES EC/RO:* Dennis O'Rourke, KB2ZWW, 631-728-5424 *Div. 8—Southold ARES/RACES EC:* Don Fisher, N2QHV, 631-765-2757 *RO:* Charles Burnham, K2GLP, 516-779-4983 *Div. 9—East Hampton ARES/RACES EC/RO:* Nat Raynor, N2NEI, 631-324-3738 *Div. 10—Shelter Island ARES/RACES EC/RO:* Neal Raymond, N2QZA, 631-749-9330

#### *Suffolk County ARES/RACES Net: Mondays 2100 Local - 145.330/R (136. 5PL) Alternate Frequency - 145.370 (136.5 PL)*

*New York State RACES Net (HF) Sundays 0900 Local, 3993.5 KHz LSB*

# *2017 VE Session Dates*

- January 28th
- February 25th
- March 25th
- April 22nd
- May 27th
- June 17th
- July 22nd
- August 26th
- September 23rd
- October 28th
- November 25th

*All sessions are at the Town of Babylon EOC at 10 a.m., located in the basement in the rear of town hall. Please bring photo ID, a copy and your original amateur radio license (if you have one), and any CSCE's you may have. Non programmable calculators are allowed. The exam fee is \$15 payable by cash or a check made out to "ARRL VEC".*

*Visit [FCC Universal Licensing](http://wireless.fcc.gov/uls/index.htm?job=home)  [System site](http://wireless.fcc.gov/uls/index.htm?job=home) to register for an FRN number to use on the paperwork.*

*GSBARC Free License [Class Schedule](http://gsbarc.org/calendar.htm):*

*Amateur Extra: Feb. 7th thru May 23rd.*

*Note: All Classes Tuesday evenings from 7 to 9:30 PM. Class text book is the current ARRL License Manual for that level. For more info email [Kevin, AB2ZI at](mailto:kmorgan6%40optonline.net?subject=Amateur%20Radio%20License%20Classes) [kmorgan6@optonline.net](mailto:kmorgan6%40optonline.net?subject=Amateur%20Radio%20License%20Classes)*

# *Club Name Badges*

Club name badges are available from *The Sign Man [\(www.thesignman.](www.thesignman.com) [com\)](www.thesignman.com)* of Baton Rouge, LA.

 The badges which are 1-3/4 in. x 3 in. If you visit The Sign Man's webpage you can order the badges by using a drop down selection on the orders page and clicking on "Great South Bay ARC - NY"

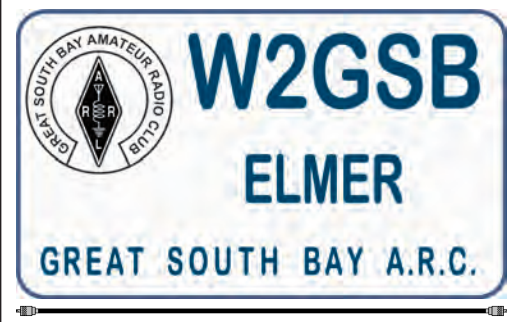

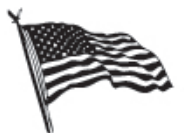

# All Flag & Flagpoles

**FLAGS • BANNERS • FLAGPOLES & REPAIRS** 

**SPECIALIZING IN CUSTOM FLAGS AND BANNERS** 

97 Gnarled Hollow Road, East Setauket, NY 11733 Tel: 631-751-5500 Outside NY: 800-247-8331 Fax: 631-751-5505

Website: www.all-flags.com · E-Mail: info@all-flags.com

*[2017 Annual GSBARC](http://www.all-flags.com/)  Field Day Raffle is here!*

*Prizes for 2017 are: 1st Prize: ICOM ID-5100 VHF/UHF Transceiver*

*2nd Prize: UHF Digital Voice Access Point (DVAP)*

*3rd Prize: BTECH/Baofeng UV5X3 Tri-Band HT*

*Tickets are \$5 each or a book of 5 for \$20 Winner Need Not be Present to Win.*